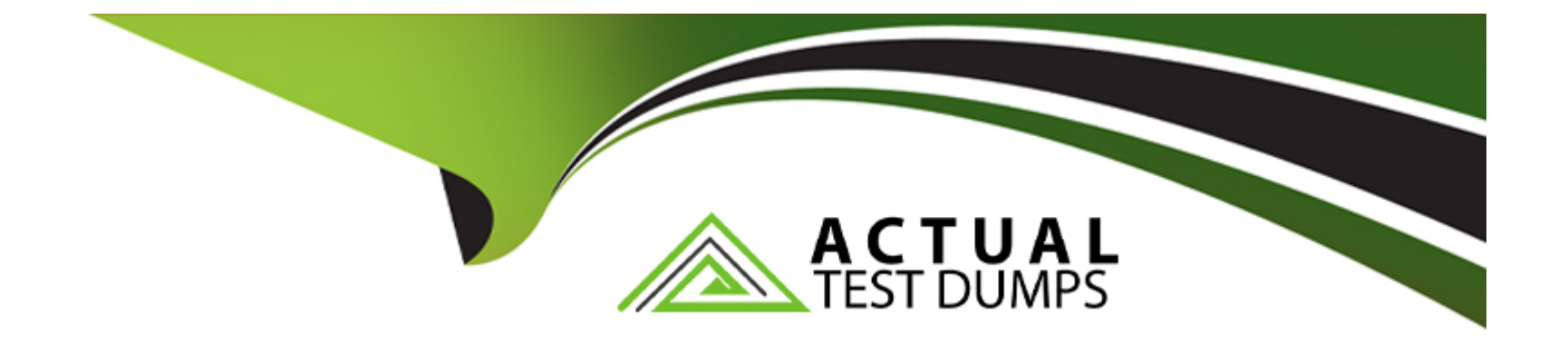

# **Free Questions for MB-500 by actualtestdumps**

# **Shared by Bush on 12-12-2023**

**For More Free Questions and Preparation Resources**

**Check the Links on Last Page**

### **Question Type: MultipleChoice**

A company uses Dynamics 365 Finance.

You must add fields to a standard table in Visual Studio.

You need to create an extension of the table.

What should you do?

# **Options:**

**A-** Create a table extension from the base table.

**B**- Create an extension class for the base table.

**C-** Create a new table object in the project.

**D-** Drag the table from the AOT to the project.

### **Answer:**

A

#### **Question Type: MultipleChoice**

A company uses Dynamics 365 Finance. You are customizing elements for the extended data types (EDTs) shown in the following table.

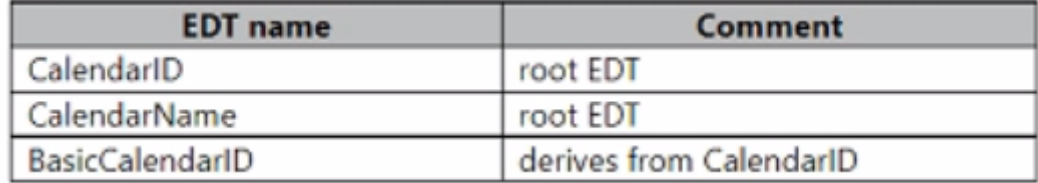

You have a table named WorkCalendar. The table has a column named BasicCalendailD that uses the BasicCalendarlD EDT. You need to increase the length of the column by using an extension.

Solution: Create an extension for CalendarName.

Does the solution meet the goal?

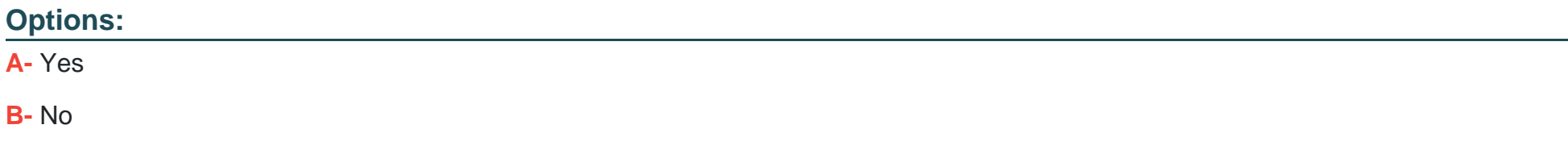

B

# **Question 3**

### **Question Type: MultipleChoice**

You are working with extended data types in Visual Studio.

You need to create an extension of a base Extended Data Types (EDT) that is part of another model. Which three properties can be modified? Each correct answer presents a complete solution. NOTE: Each correct selection is worth one point.

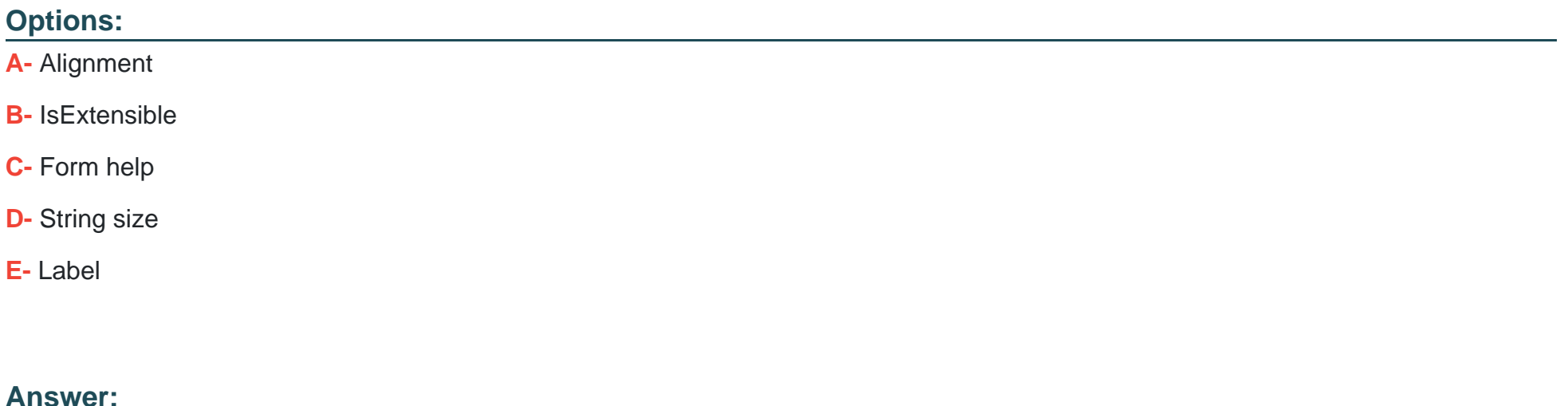

### **Question Type: MultipleChoice**

A company uses Dynamics 365 Supply Chain Management.

You need to list all classes in the Application Suite model that contain a cross-company query.

Which query string should you use?

### **Options:**

- **A-** type:class, method name=insert code:'crosscompany' model:'Application Suite'
- **B-** type:class code:'crosscompany' model:'Application Suite'
- **C-** type:class, method name-run code:'crossconpany' model:'Application Suite'
- **D-** type:class, table code:'crosscompany' model:'Application Suite'

### **Answer:**

# **Question Type: MultipleChoice**

Users report that a company's Dynamics 365 Finance website is slow. You suspect that a SQL query attached to the task GetFormlnteractionTask is the cause. You need to determine how long it takes for the query to run and return results. What should you use?

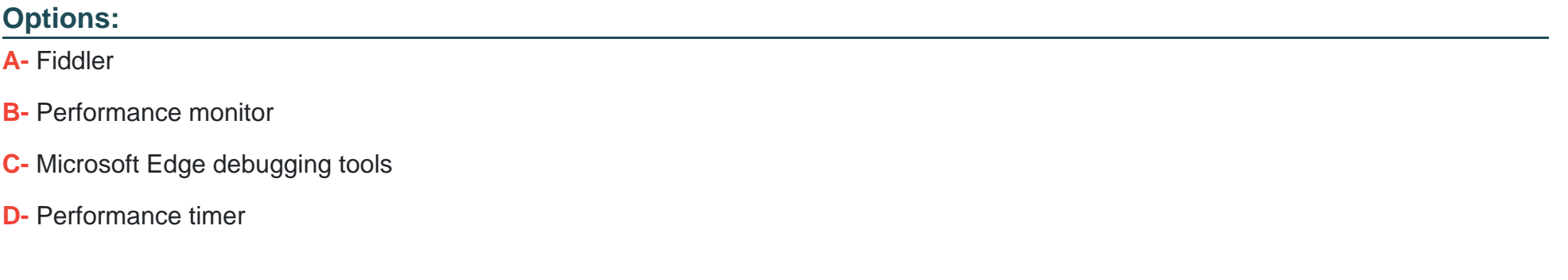

#### **Answer:**

#### **Question Type: MultipleChoice**

Note: This question is part of a series of questions that present the same scenario. Each question in the series contains a unique solution. Determine whether the solution meets the stated goals. Some question sets might have more than one correct solution, while others might not have a correct solution.

After you answer a question in this section, you will NOT be able to return to it. As a result, these questions will not appear in the review screen.

A company uses Dynamics 365 finance and operations apps.

You have a custom enumeration named CarType. The enumeration has the following elements: Sedan, SUV.

You must extend CarType and add a new element named MUV to CarType.

You need to develop a solution that meets the requirements.

Solution: Set the Is Extensible property to true for the CarType enumeration. Create a new enumeration to add the MUV element.

Does the solution meet the goal?

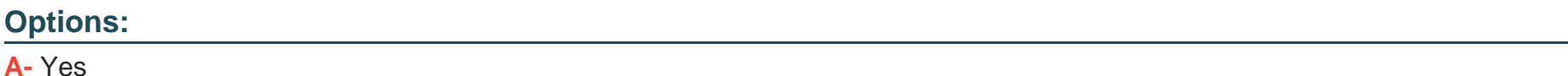

### **Answer:**

B

# **Question 7**

**Question Type: MultipleChoice**

Note: This question is part of a series of questions that present the same scenario. Each question in the series contains a unique solution. Determine whether the solution meets the stated goals. Some question sets might have more than one correct solution, while others might not have a correct solution.

After you answer a question in this section, you will NOT be able to return to it. As a result, these questions will not appear in the review screen.

A company uses Dynamics 365 finance and operations apps.

You have a custom enumeration named CarType. The enumeration has the following elements: Sedan, SUV.

You must extend CarType and add a new element named MUV to CarType.

You need to develop a solution that meets the requirements.

Solution: Set the Is Extensible property to true for the CarType enumeration. Create an extension for the CarType base enumeration to add the MUV element.

Does the solution meet the goal?

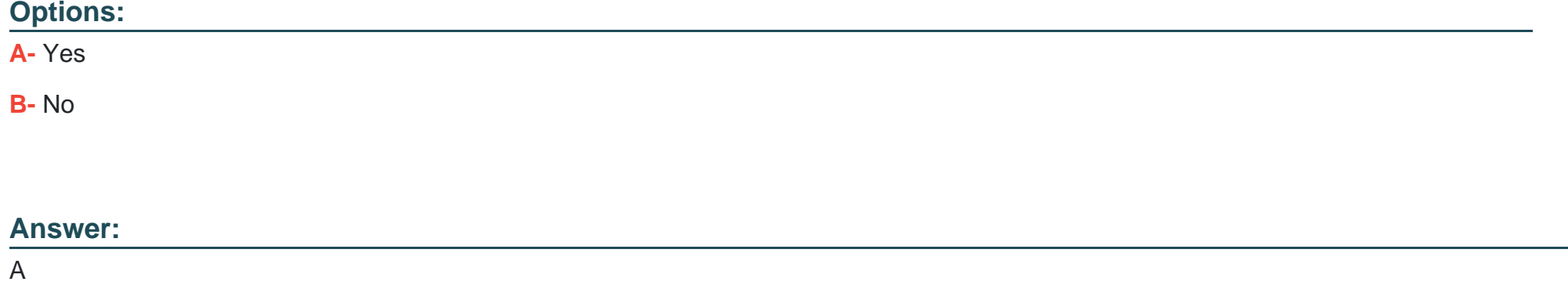

# **Question 8**

**Question Type: MultipleChoice**

A company is implementing Dynamics 365 Supply Chain Management.

A developer creates a new form in Visual Studio. The developer must conduct manual unit testing on the functionality of the form before releasing it for functional testing by non-developers.

You need to preview the new form to conduct manual unit testing.

Which action should you conduct first on the form object?

## **Options:**

**A-** Performance Profiler

**B-** Debug

**C-** Set as Startup Object

**D**- Attach to process

**E-** Scope to this

### **Answer:**

C

# **Question 9**

**Question Type: MultipleChoice**

An organization has 1,000 vendors that are part of a vendor group named Employee. You have a field named DIvTerm that is used to describe the delivery terms for a vendor.

You need to set the value of DIvTerm to Cash for all vendors in the vendor group. You must update all vendor records in the vendor group as a single bulk operation.

Which two code segments can you use? Each correct answer presents a complete solution.

NOTE: Each correct selection is worth one point.

```
ttsbegin;
     update recordset vendTable
     setting DlvTerm = 'Cash'
Α.
     where VendTable.VendGroup == 'Employee':
     ttscommit:
```
ttscommit;

```
VendTable v;
var vo = new SysDaUpdateObject (v);
vo.settingClause()
.add(fieldStr(VendTable, DlvTerm), new SysDaValueExpression ("Cash"));
vo.whereClause(new SysDaEqualsExpression(
new SysDaFieldExpression(v, fieldStr(VendTable, VendGroup)),
new SysDaValueExpression("Employee")));
ttsbegin;
new SysDaUpdateStatement().execute(vo);
```
**B**.

```
VendTable v:
var vo = new SysDaUpdateObject(v);
vo.settingClause()
.add(fieldStr(VendTable, DlvTerm), new SysDaValueExpression("Cash"));
vo.whereClause(new SysDaEqualsExpression(
new SysDaFieldExpression (v, fieldStr(VendTable, VendGroup)),
new SysDaValueExpression("Employee")));
ttsbegin;
new SysDaUpdateStatement().update(vo);
ttscommit:
```
C.

D.

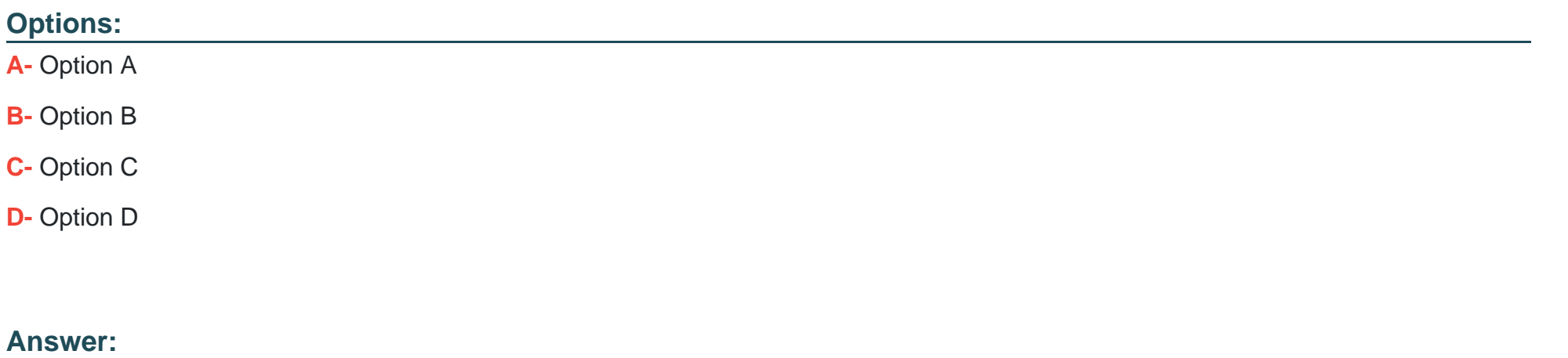

A, D

# **Question 10**

### **Question Type: MultipleChoice**

Note: This question is part of a series of questions that present the same scenario. Each question in the series contains a unique solution that might meet the stated goals. Some question sets might have more than one correct solution, while others might not have a correct solution.

After you answer a question in this section, you will NOT be able to return to it. As a result these questions will not appear in the review screen.

You must extend the class SaleslineType and add a new method that returns the day of week for the system's current date as an integer value

You need to create a class that extends SalesLineType and adds the new method.

Solution: You create the following code:

```
[ExtensionOf(classStr(SalesLineType))]
public class mySalesLineType_Extension
\left\{ \right.public static int ExtensionMethodDayofWeek()
 \mathcal{L}return dayOfWk(systemDateGet());
  ٦
\mathcal{F}
```
Does the solution meet the goal?

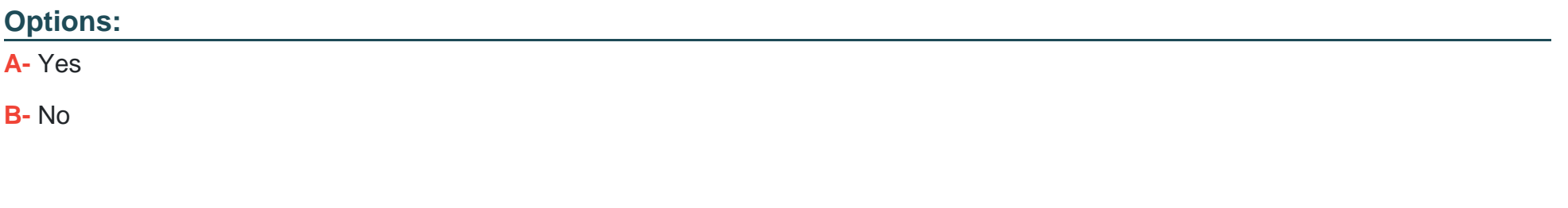

### **Answer:**

B

To Get Premium Files for MB-500 Visit

[https://www.p2pexams.com/products/mb-50](https://www.p2pexams.com/products/MB-500)0

For More Free Questions Visit [https://www.p2pexams.com/microsoft/pdf/mb-50](https://www.p2pexams.com/microsoft/pdf/mb-500)0